#### บริษัท ฝึกอบรมและสัมมนาธรรมนิติ จำกัด **VIRTUAL<sup>®</sup>** จัดอบรมหลักสตรออนไลน์ <mark>ผ่าน ค่า</mark> ZOOM

**CPA นับชั วโมงแบบไม่เป็นทางการได้** \*เงื่ อนไขตามที่ สภาวิชาชีพบัญชีกําหนด **สงวนลิขสิทธิ์ รหัส 21/1898Z่**

 **ห้ามบันทึกเทป รวมถึงอุปกรณ์อิเล็กทรอนิกส์ทุกชนิด**

#### ประเด็นปัญหาเกี่ยวกับ... ส่งเสริมการขาย **100**  <u>ประเด็นปัณหา</u> ลด แลก แจก แถม ที่นักบัญชีไม่ควรมองข้าม **หัวข้อสัมมนา** C **1. แจกอย่างไรไม่มีภาษี 2. ลดอย่างไรบัญชีไม่ต้องบวกกลับรายจ่าย SCAN เพื่อจองสัมมนา 3. แถมอย่างไรไม่เกินสมควร ปลอดภาระภาษี 4. การทำส่งเสริมการขายต้องทำกับใคร**  \* ลูกค้าที่ซื้อสินค้า หรือรับบริการ \* \* \* \* \* \* ลูกค้าของลูกค้า **5. วิธีการออกใบกำกับภาษี, ใบลดหนี้และการลงรายงานภาษีซื้อ, รายงานภาษีขาย (20 ประเด็น) 6. ตารางเปรียบเทียบภาษีมูลค่าเพิ่มส่งเสริมการขาย-ค่ารับรอง (10 ประเด็น) 7. การวางแผนภาษี Promotion อย่างไรต้องหักภาษีอย่างไรต้องมีภาษีมูลค่าเพิ่ม** \* การจ่ายเงินช่วยค่าโฆษณาให้ตัวแทนจำหน่ายที่ตัวแทนจ่ายไปก่อน \* ให้รางวัลแก่ผู้ซื้อสินค้าที่สะสมชิ้นส่วนแล้วมาแลกรางวัล \* พาลูกค้าไปเลี้ยงรับรอง และมอบของรางวัลให้ลูกค้า \* แจกทัวร์ (ไปเที่ยวต่างประเทศ) ให้ผู้ซื้อที่โชคดีจับสลากได้ \* การทำโปรโมชั่นคูปองส่วนลดร่วมกับห้างสรรพสินค้า \* ให้บริษัทตัวแทนจำหน่ายที่ทำยอดถึงเป้าไปสัมมนาที่ต่างประเทศ \* เป็นผู้ให้บริการขนส่งทำโปรโมชั่นจ้างขนส่งครบ 10 เที่ยวแถม 1 เที่ยว \* ให้เป้ากับตัวแทนจำหน่ายถ้าซื้อสินค้าครบ 500,000 หน่วยจะได้รับส่วนลด \* ตั้งรางวัลให้ร้านค้าที่เป็นตัวแทนจำหน่ายสินค้าใครจัดร้านสวยที่สุดได้รางวัล

- \* ขายสินค้าราคา 10,000 บาท ลดราคาให้ทันที 10% ระบุส่วนลดในใบกำกับภาษี
- \* ขายสบู่ให้โรงแรมเพื่อนำไปบริการผู้พัก สิ้นปีผู้ขายสบู่ให้ส่วนลด 10% ของยอดซื้อ
- \* ผู้ซื้อสินค้า ซื้อเชื่อ โดยผู้ขายวางเงื่อนไขว่าถ้าชำระค่าสินค้าภายใน 30 วัน ลดราคาให้ 5%
- \* ได้รับเงินช่วยเหลือจากผู้ขาย (ผู้ผลิต) เพื่อทำการส่งเสริมการขายสินค้าของผู้ขาย (ผู้ผลิต) เช่น ค่าโฆษณา
- \* ตกลงราคาขายสินค้าด้วยวาจาแต่ผู้ขายออกใบแจ้งหนี้/ ใบกำกับภาษีสูงเกินไปจึงออกใบลดหนี้ในภายหลัง
- \* ผู้ผลิตทำ Promotion สินค้าโดย Dealer รายใดขายสินค้าของผู้ผลิตจะได้รับเงินสนับสนุนชิ้นละ 100 บาท

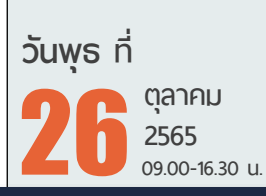

**อัตราค่าสัมมนา** สมาชิก (Tax, HR)

**3,200 + VAT 224 = 3,424 บาท** บุคคลทั่ วไป

 **3,700 + VAT 259 = 3,959 บาท**

\* รับชําระเงินผ่านระบบ QR CODE หรือโอนเงินผ่านธนาคารเท่านัน้

#### **วิทยากร**

**อาจารย์รุ่งทิพย์ ธัญวงษ์**

อดีตเจ้าหน้าที่ ตรวจภาษีชํานาญการพิเศษ กรมสรรพากร

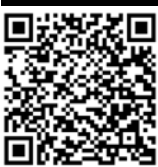

**DHARMINI SEMINAR AND TRAINING**

 \* โปรโมชั่นทำยอดรายเดือนตามจำนวนที่กำหนดมีรางวัล \* Promotion ลูกค้ารายใดซื้อครบ 1 ล้านบาท สิ้นปีให้ส่วนลด 10% \* จัด Meeting Dealer และแจกของรางวัลแก่ Dealer \* แจกรางวัลให้ลูกค้าที่ซื้อสินค้าตามยอดที่กำหนด \* ผู้ผลิตสินค้าเป็นสปอร์นเซอร์รายการเกมโชว์แจกเงินรางวัลแก่ผู้เล่นเกมชนะ \* ให้ผู้ซื้อสะสมแต้ม หรือแสตมป์มาเป็นส่วนลด ในการซื้อสินค้าครั้งต่อไป \* ให้รางวัลเป็นโล่ห์ทองคำแก่ตัวแทนจำหน่ายดีเด่นประจำปี \* \* ให้ส่วนลดตามเป้า ต้องหักภาษี ณ ที่จ่ายอย่างไร \* บริษัทขายตรงให้รางวัลแก่บุคคลที่เป็นตัวแทนขายที่ทำเป้าได้ตามที่กำหนด \* ทำโปรโมชั่นให้ลูกค้านำรถมาขนสินค้าเอง ผู้ขายจ่ายเงินช่วยค่าน้ำมันให้ผู้ซื้อ \* สินค้าไปฝากขายกับห้างฯ จ่ายค่าคอมมิชชั่น และเงินพิเศษกรณีห้างฯขายได้ตามเป้า \* เป็นผู้รับจ้างขนส่งโดยรถตู้ลูกค้าคนใดมาจ้างขนส่งครบ 10 เที่ยวจะให้เงินคืน 10% \* ให้ Promotion แก่พนักงานของบริษัทถ้าขายสินค้าของบริษัทได้ครบตามเป้ารับของรางวัล \* ปีใหม่ผู้ผลิตสินค้า แจกปฏิทิน ไดอารี่ของชำร่วยแก่ผู้ค้าปลีก ค้าส่งเพื่อนำไปแจกต่อให้ผู้ซื้อ \* สั่งซื้อสินค้าครบตามจำนวนที่กำหนดให้ส่วนลด 10% โดยหักออกจากค่าซื้อสินค้างวดต่อไป \* ให้ส่วนลดตามเป้า โดยถ้าตัวแทนซื้อสินค้าครบตามที่กำหนดจะให้ส่วนลดโดยออก Credit Note \* ทำโปรโมชั่นผ่อน 0% 10 เดือน ชำระเงินครบภายใน 3 เดือนลดอีก 10%  $\,$ \* ขาย 100 ชุด แถม 10 ชุด แต่ของแถมส่งมอบให้ภายหลัง  $\,$   $\,$   $\,$  \* ให้ส่วนลดกรณีลูกค้าชำระค่าเช่าครบก่อนกำหนด \* ผลิตเบียร์ขายให้ลูกค้านำฝาเบียร์ 3 ฝามาแลกเบียร์ขวดเล็กได้ 1 ขวด \* ให้ลูกค้าซึ่งเป็นตัวแทนจำหน่ายนำสินค้าไปทดลองคุณภาพ \* แจกประกาศเชิดชูเกียรติแก่ตัวแทนจำหน่ายดีเด่น \* ทำโปรโมชั่นหาลูกค้าได้ตามเกณฑ์จะจ่ายค่า Commission เพิ่ม 20% \* ผู้ผลิตสินค้าทำประกันภัยสินค้าที่ได้ขายให้แก่ตัวแทนจำหน่าย \* ร้านค้าส่งนำสินค้าเก่ามาแลกสินค้าใหม่กับโรงงานผลิตสินค้า \* ร้านอาหารให้ลูกค้าจับสลากลุ้นทานฟรีไม่ต้องจ่ายเงิน \* ขายสินค้าราคา 500 บาท แถมสินค้าตัวอื่นราคา 500 บาทได้หรือไม่ \* ลดราคาสินค้าหลังจากที่ขายเนื่องจากลูกค้าแจ้งว่าสินค้าชำรุดเสียหาย \* คำนวณราคาสินค้าผิดพลาดสูงเกินไปจึงลดราคาสินค้าให้ Dealer \* ให้ส่วนลดเงินสดแก่ตัวแทนจำหน่ายถ้าชำระเงินภายใน 30 วัน ลด 10% \* ตัวแทนจำหน่ายรายใดทำงานเป็นตัวแทนมาครบ 3 ปีจะได้รับรางวัล \* จ้างให้บริษัทอื่นทำ Promotion โดยนำสินค้าตัวอย่างไปแจกให้ลูกค้าทั่วไป \* ตัวแทนจำหน่ายส่งสินค้าคืนแก่ผู้ผลิต เนื่องจากสินค้าเป็นคนละประเภทที่สั่งซื้อ \* จัดรายการส่งเสริมการขายในช่วงก.ย.-พ.ย. ลูกค้ามาซื้อสินค้าจะลดให้ทันที 10% \* โรงแรมให้บัตรกำนัลแก่ลูกค้าที่มาพักโดยใช้เป็นส่วนลดในการมาพักครั้งต่อไป \* สินค้าชำรุดหรือหมดอายุจะคืนเงินให้ในรูปของส่วนลดเพื่อนำไปหักใน invoice \* คืนเงินค่าสินค้าให้แก่ร้านค้าปลีกเนื่องจากสินค้าหมดอายุแล้วร้านค้าปลีกเอามาคืน \* ขายสินค้าให้ร้านค้าส่ง โดยลดทันที 5% มีเงื่อนไขว่าห้ามขายสินค้าของบริษัทคู่แข่ง \* ผู้ผลิตให้เงินช่วยเหลือแก่บริษัทเพื่อซื้อเครื่องมือที่ต้องใช้ร่วมกับสินค้าที่ผู้ผลิตขาย \* จัดสัมมนาเชิญลูกค้าทั่วไปและตัวแทนจำหน่ายมาร่วมโดยบริษัทออกค่าใช้จ่ายทั้งหมด \* จัดงานปีใหม่มีการจับสลากของขวัญ ให้แก่พนักงานฝ่ายขาย ต้องหักภาษีณ ที่จ่ายหรือไม่ \* ให้ส่วนลดเพื่อปรับราคาตลาดของสินค้าตกรุ่น โดยชดเชยส่วนต่างราคาสินค้าในสต๊อกของ Dealer \* การเลี้ยงตอบแทนลูกค้าที่ทำยอดขายสูงมีการแจกของรางวัล และมอบโล่ห์ต้องหักภาษีณ ที่จ่ายหรือไม่อย่างไร **8. สิ่งที่ต้องระวังในการทำส่งเสริมการขาย และบทกำหนดโทษที่นักบัญชีต้องทราบ**  \* สะสมยอดซื้อแล้วให้เป็นส่วนลดโดยระบุส่วนลดในใบกำกับภาษีถูกต้องหรือไม่ **9. การตรวจสอบของสรรพากรจากการให้ส่วนลด** \* การให้ส่วนลดกับลูกค้าบางราย \* การ \* การให้ส่วนลดกับบริษัทในเครือ **10.คุณธรรม จริยธรรม และจรรยาบรรณของผู้ประกอบวิชาชีพบัญชี**

#### บริษัท ฝึกอบรมและสัมมนาธรรมนิติ จำกัด

การอบรม Online ผานโปรแกรม

## พัสอบบัญชีรับอนุญาต นับชั่วโมงแบบไม่เป็นทางการได้

(เงื่อนไขเป็นไปตามที่สภาวิชาชีพฯ กําหนด)

# ขั้นตอนการสมัครและเขาใชงาน

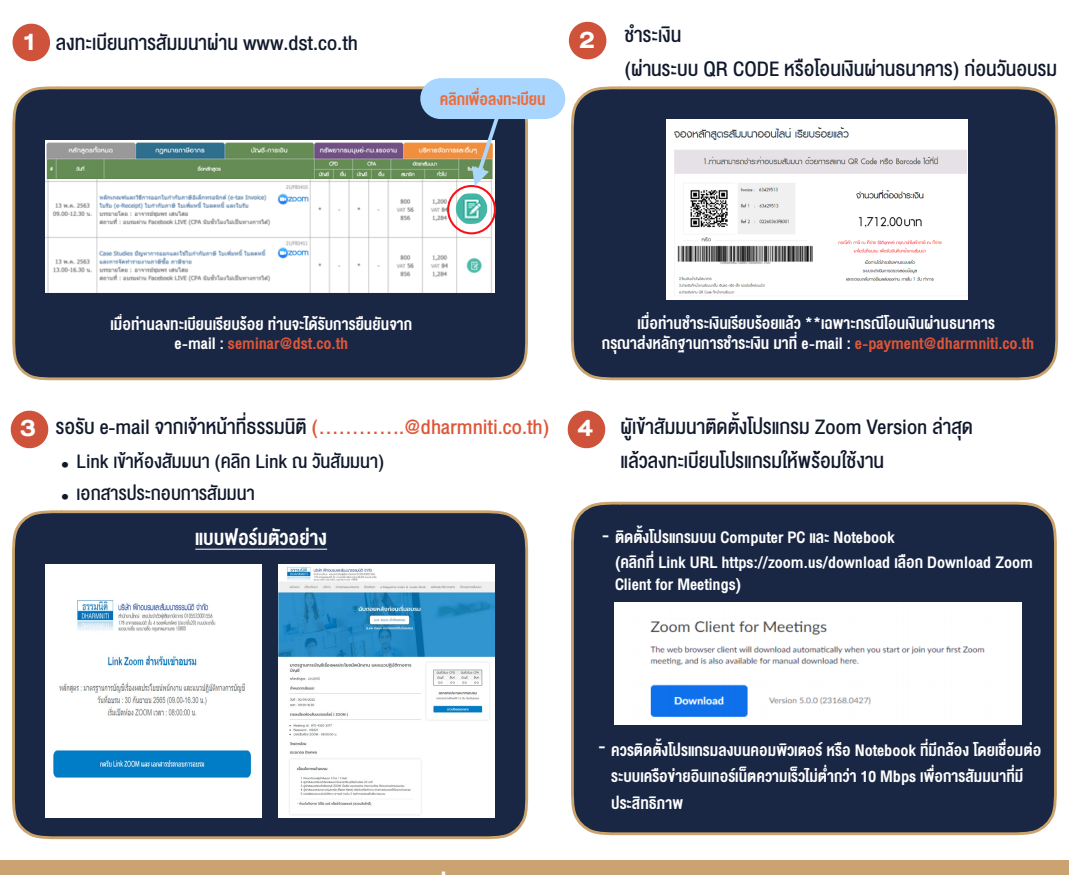

### เงื่อนไขการเขาอบรม

1. กำหนดจำนวนผูเขาสัมมนา 1 ทาน / 1 User

**VIRTUAL AINING** 

- 2. ผูเขาสัมมนาตองเขาหองสัมมนากอนเวลาที่ระบุไวอยางนอย 20 นาที
- 3. ผูเขาสัมมนาตองตั้งชื่อบัญชี ZOOM เปนชื่อ-นามสกุลจริง ดวยภาษาไทยใหตรงตามบัตรประชาชน
- 4. ผูเขาสัมมนาสามารถกดปุมยกมือ (Raise Hand) พิมพ์ข้อคำถามผ่ามช่องทางแชทได้ในระหว่างการอบรม
- 5. หนังสือรับรองจะจัดสงใหทาง e-mail ภายใน 3 วันทำการ หลังเสร็จสิ้นการอบรม
- 6. เมื่อทานชำระเงินบริษัทฯจะสง Link การเขาสัมมนาและไฟลเอกสาร ้ส่วงหน้า 3 วันทำการก่อนวันสัมมนา โดยทางบริษัทฯ ขอสงวนสิทธิ์ ในการยกเลิกและคืนเงินทุกกรณี

- หามบันทึกภาพ วีดีโอแชรหรือนำไปเผยแพร (สงวนลิขสิทธิ์) -

**สํารองที่นั่งออนไลน์ที่ www.dst.co.th Call center 02-555-0700 กด 1 ,02-587-6860-4**